## **Conduct GO Element**

Given a list of genes, using Bioconductor (GO, GOstats) and DAVID at NIH.

**Element type:** conduct-go-id

## **Parameters**

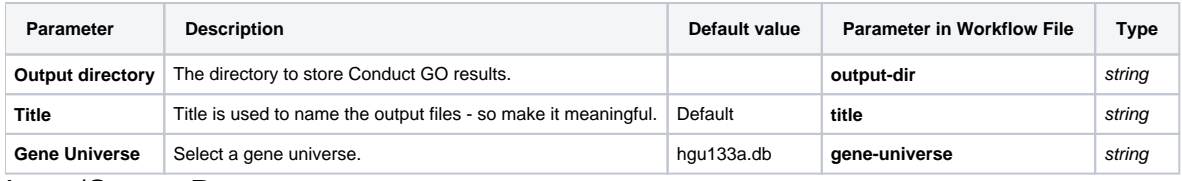

Input/Output Ports

The element has 1 input port:

**Name in GUI:** Conduct GO data

## **Name in Workflow File:** in-data

## **Slots:**

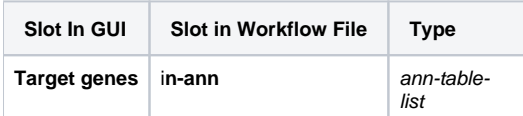